## SAP ABAP table BAPIBUSISM008 ALL SEL {IS-M: All Selection Criteria BUSISM008 GETLIST (With Table)}

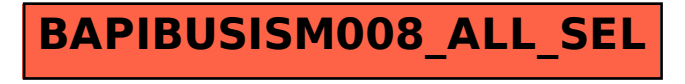